# Working with GRASS Examples

*Jan Růžička Institut geoinformatiky VŠBTU Ostrava, HGF tř. 17.listopadu* 70833 Ostrava-Poruba *jan.ruzicka@vsb.cz*

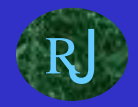

### Region topology

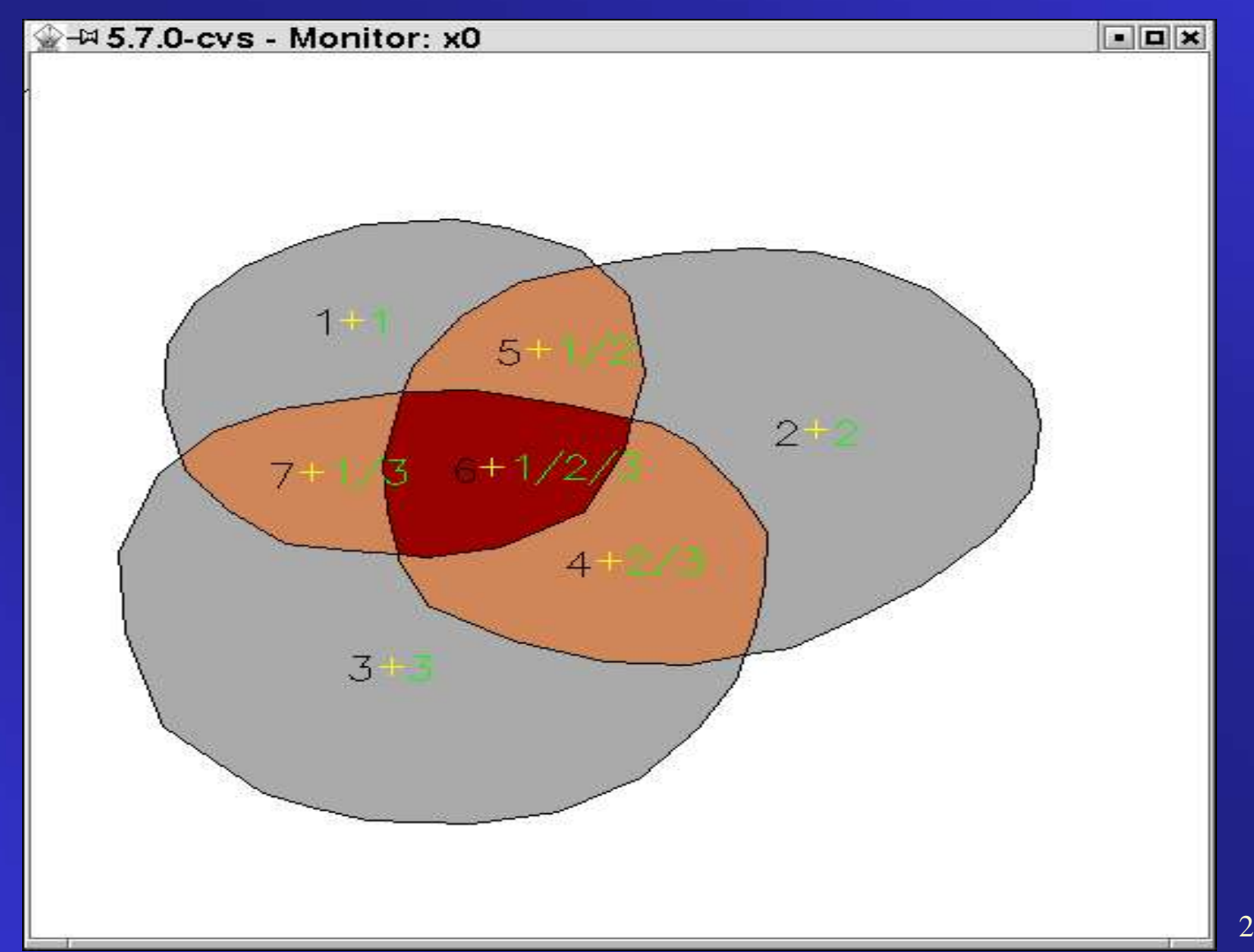

#### Pie chart

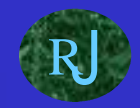

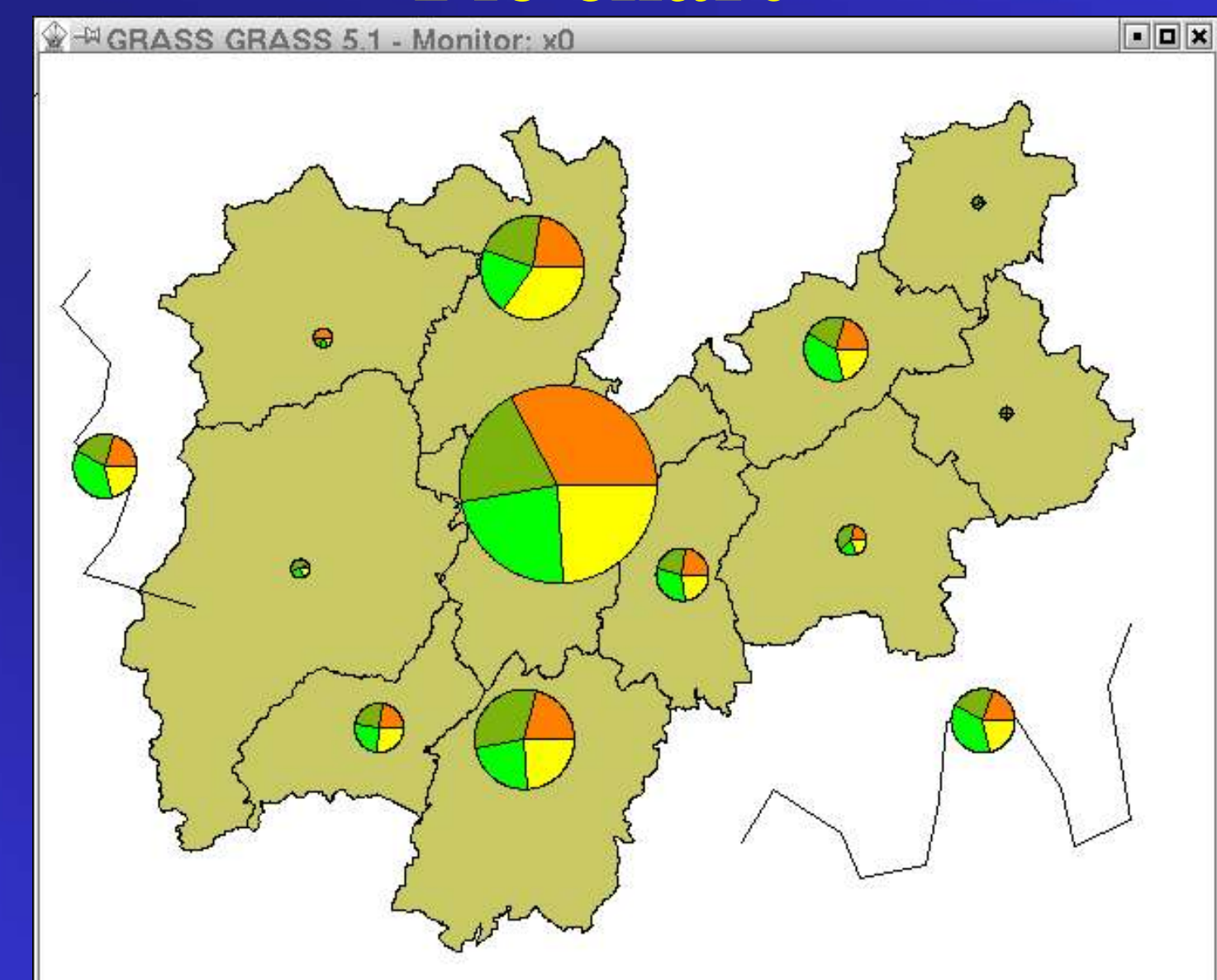

#### Bar chart

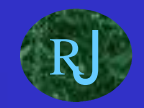

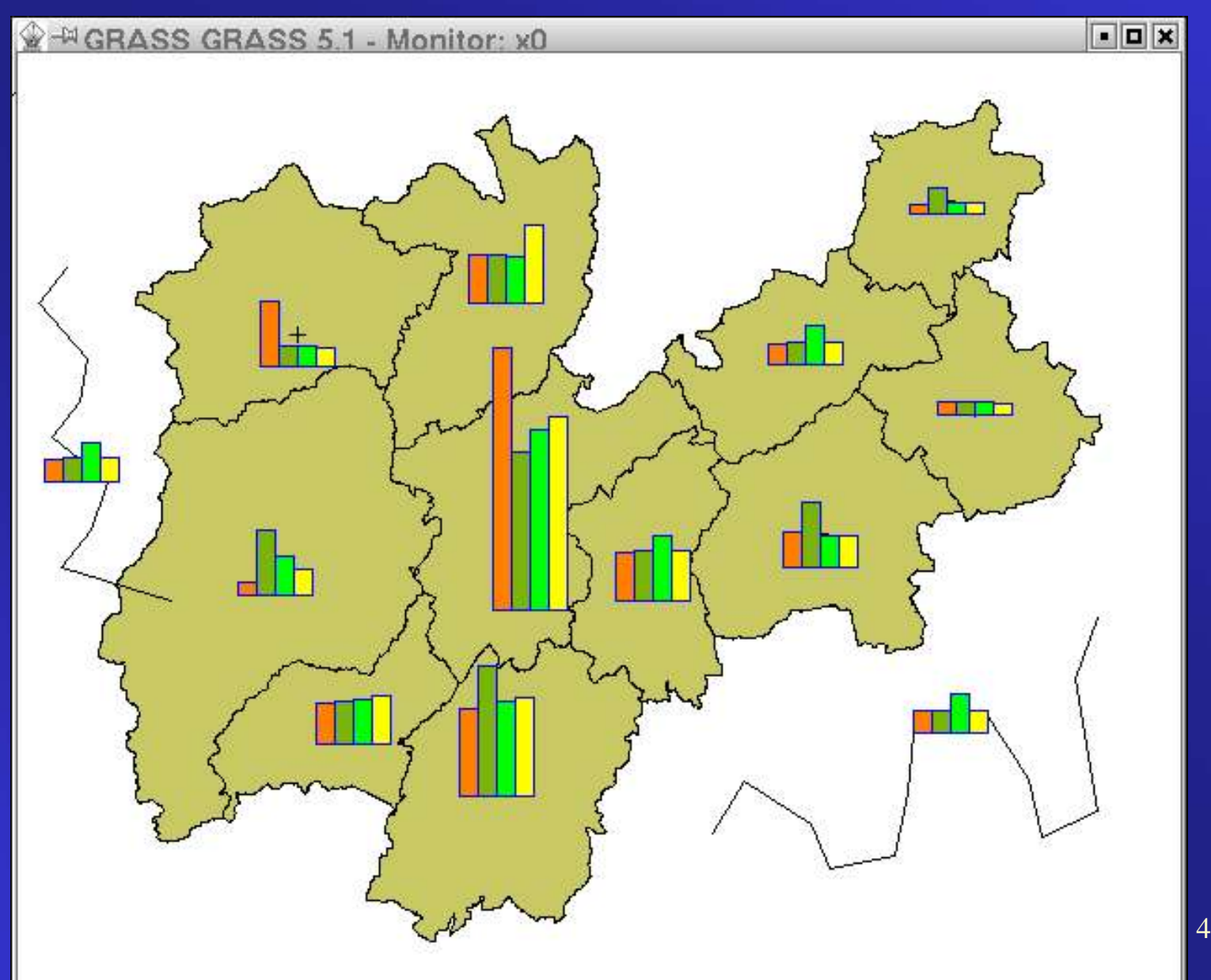

#### Buffer

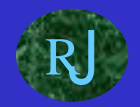

FEL

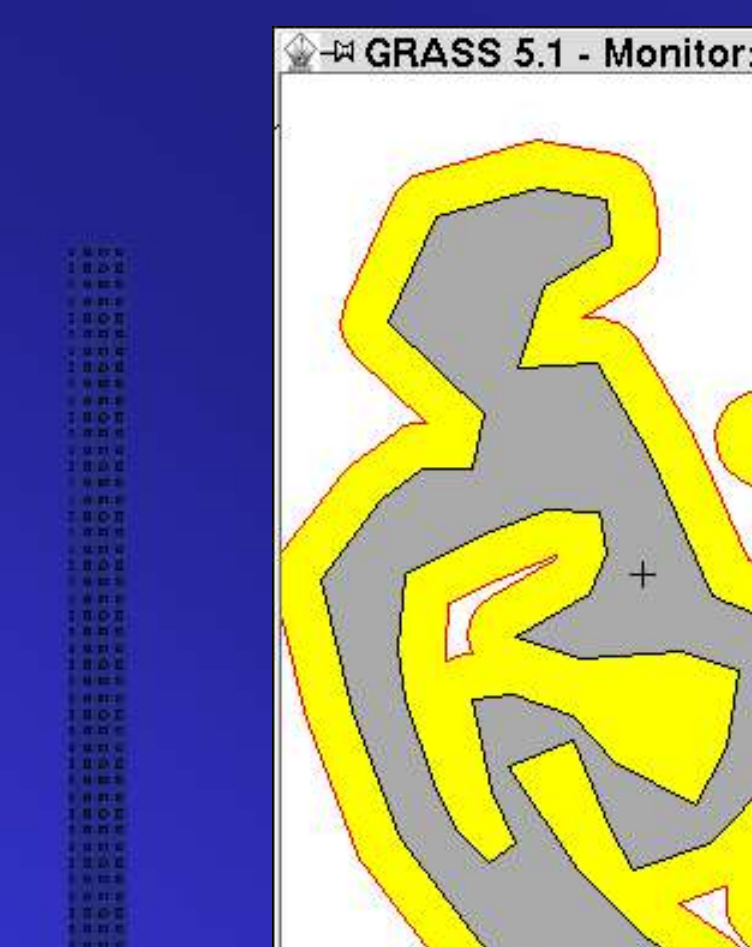

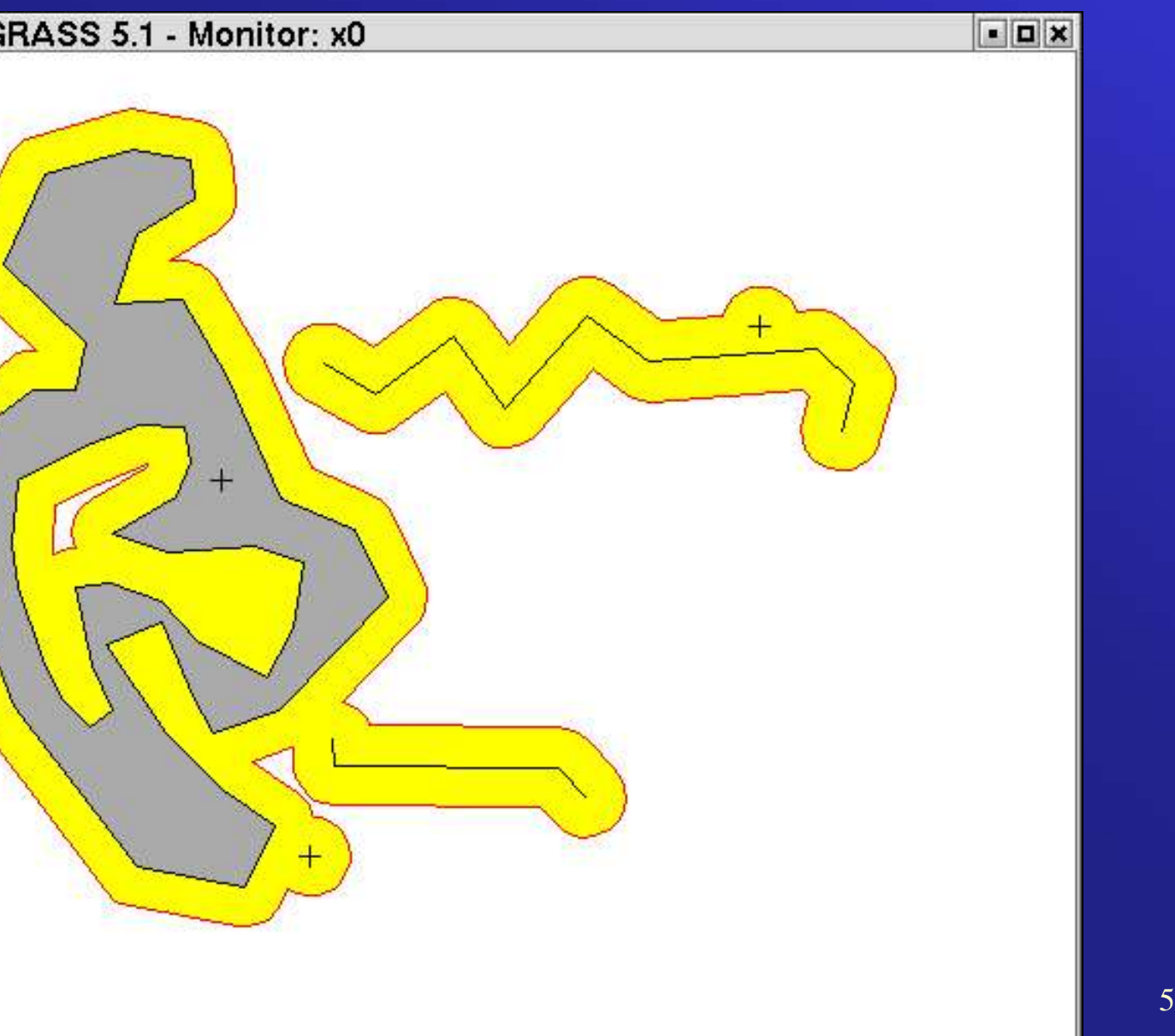

## Shortest path

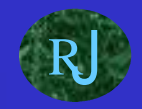

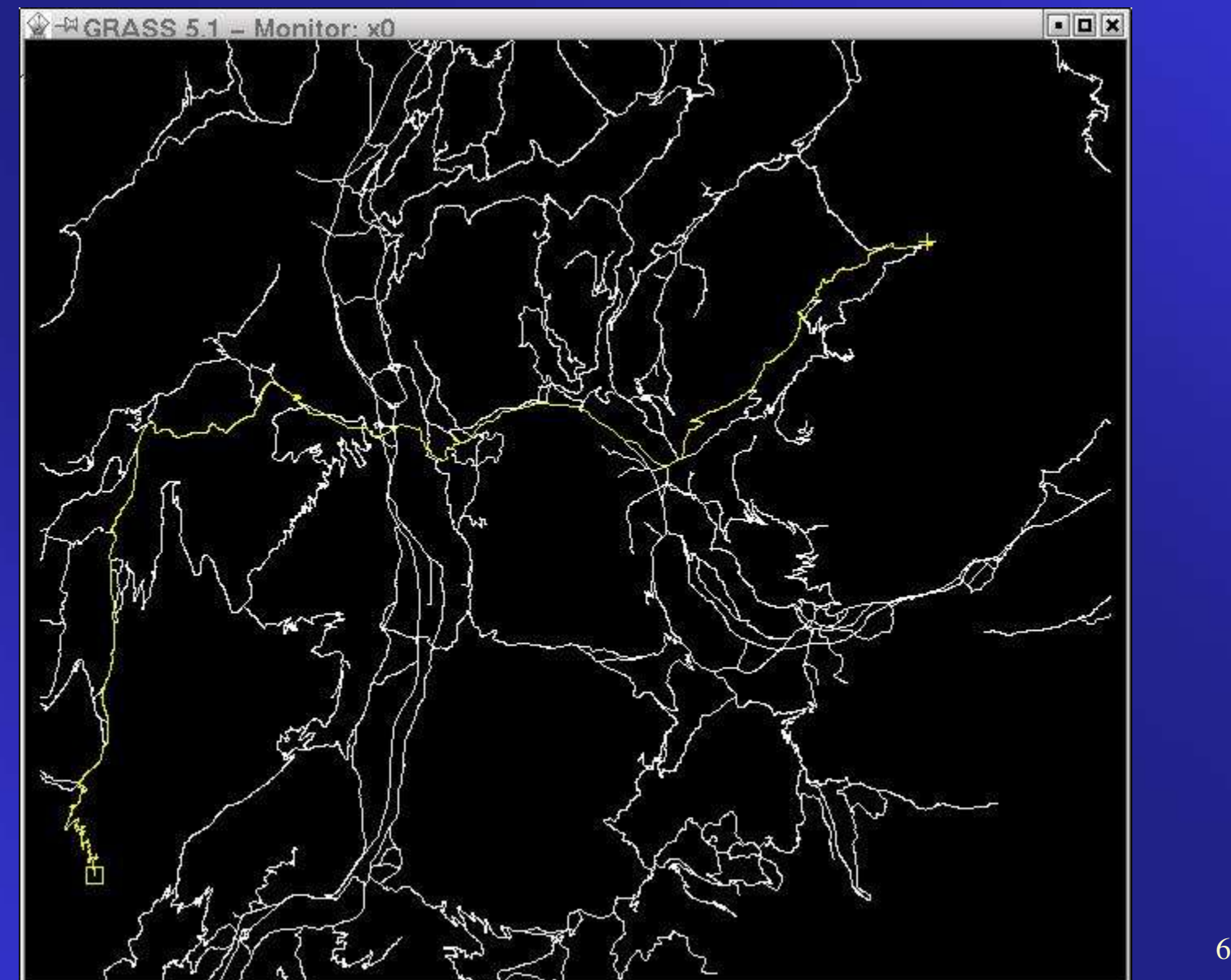

### Accessibility

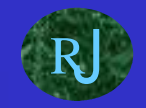

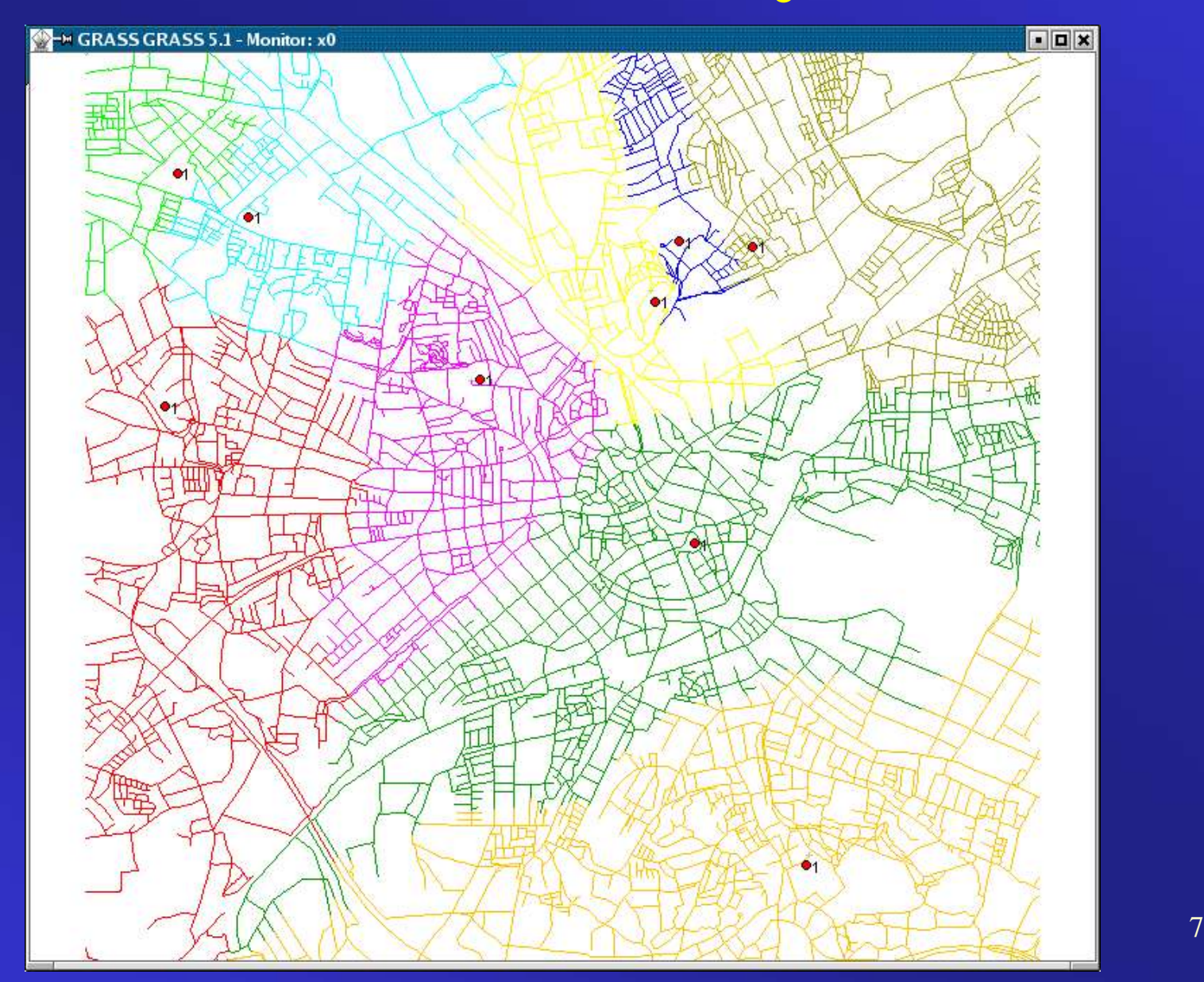

### Networking

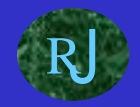

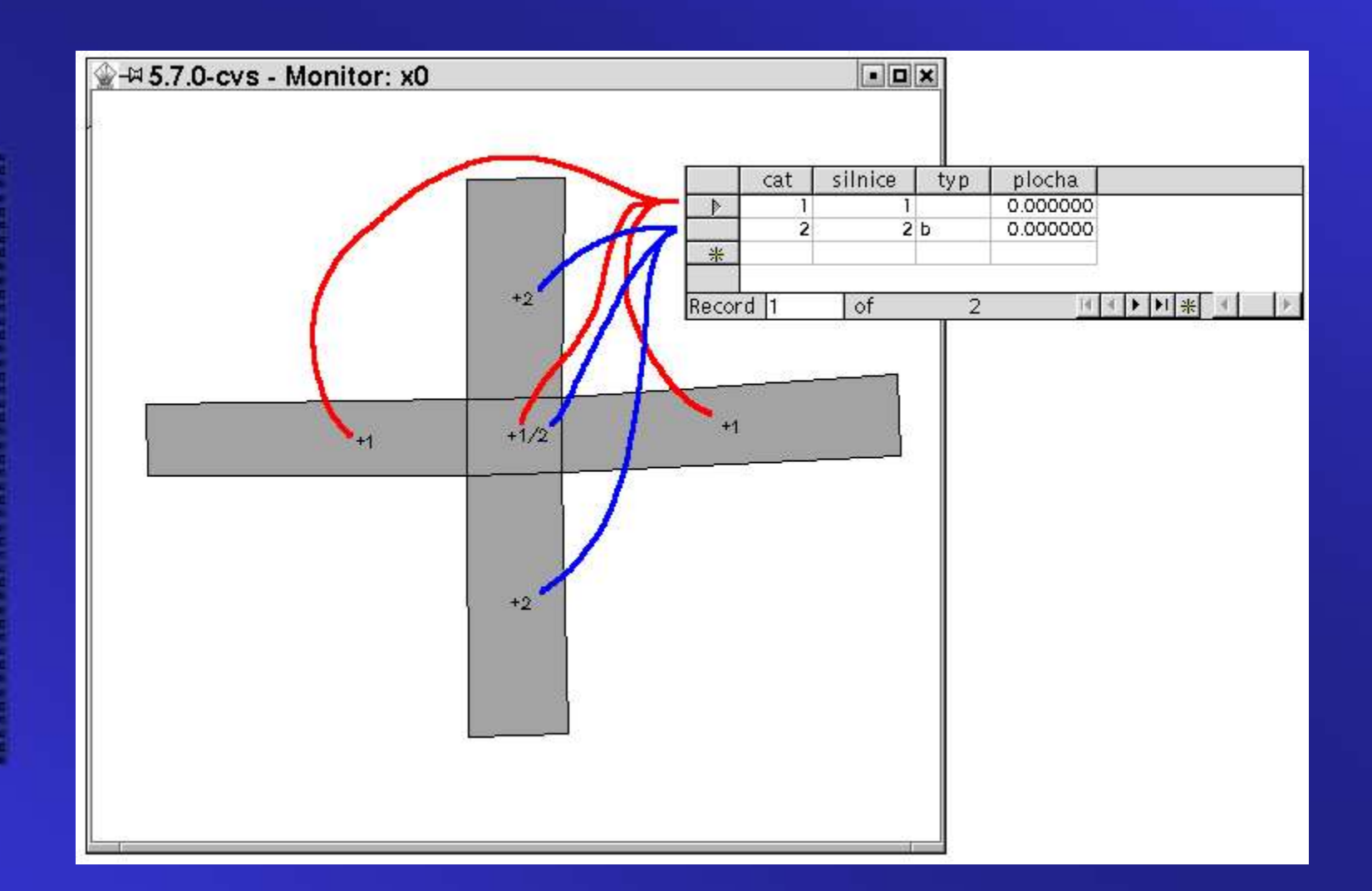

### Ortofotomap

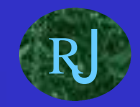

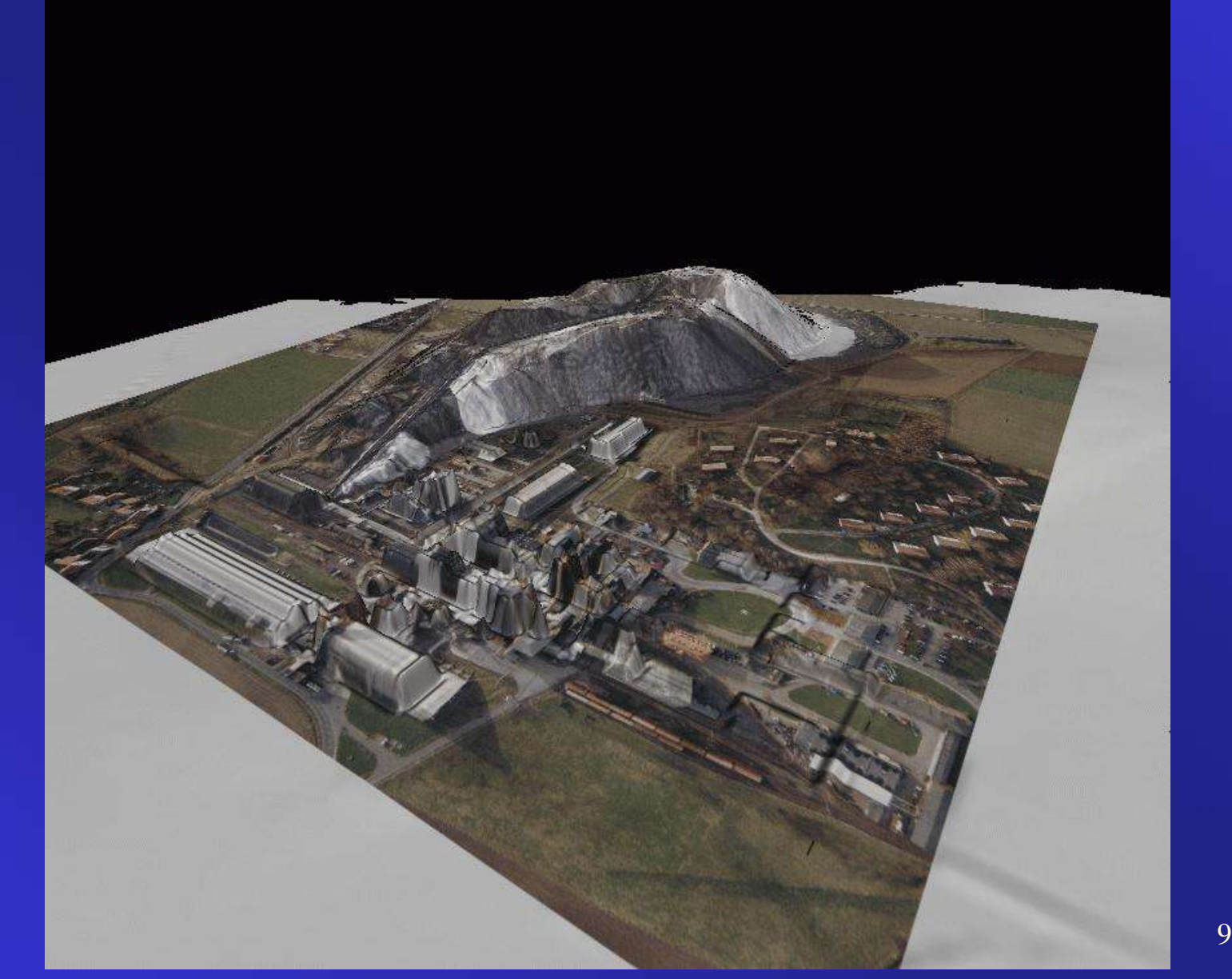

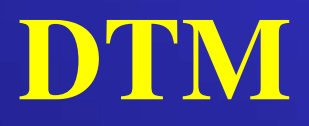

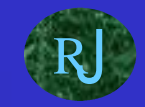

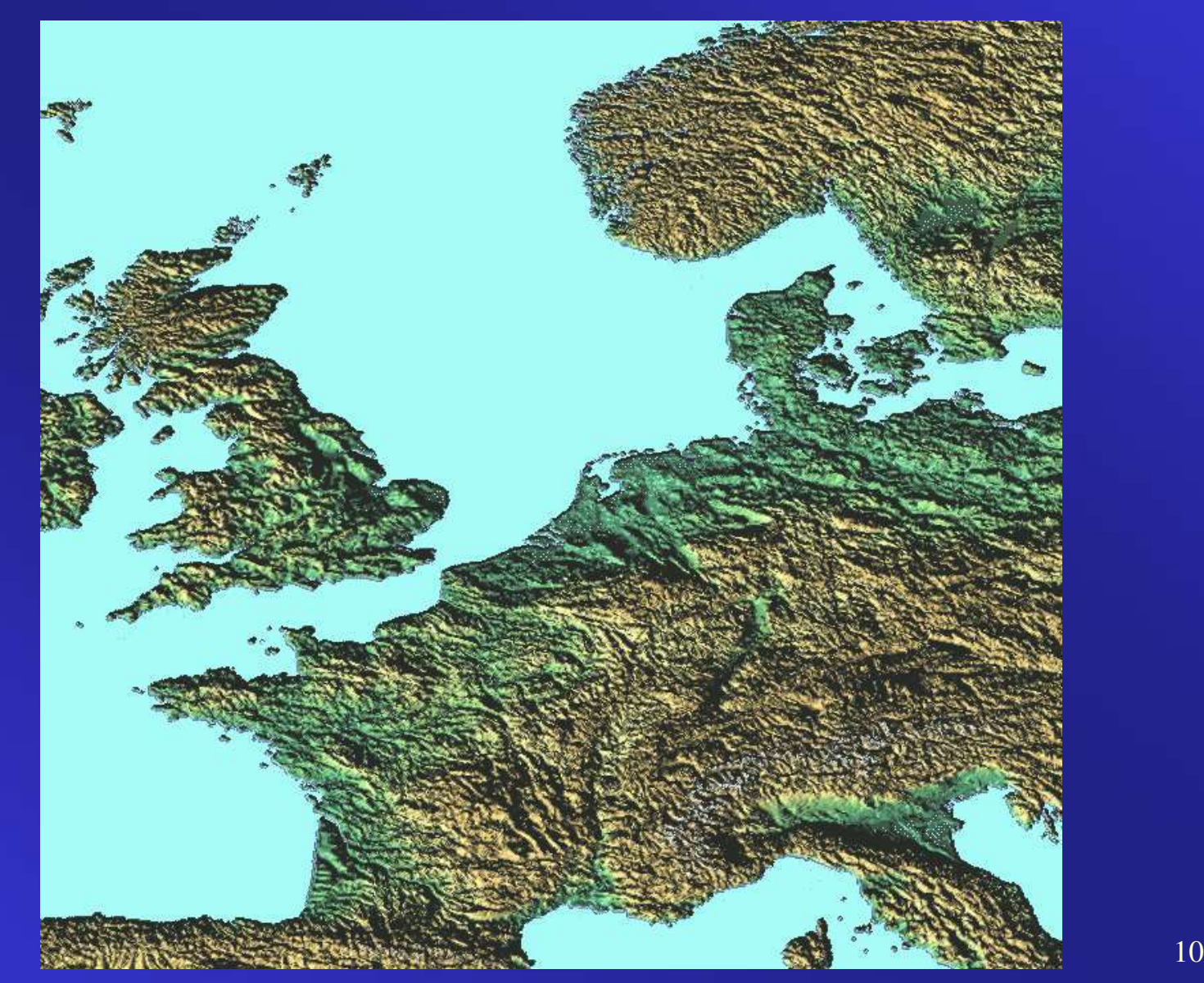

### Printing

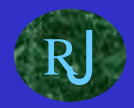

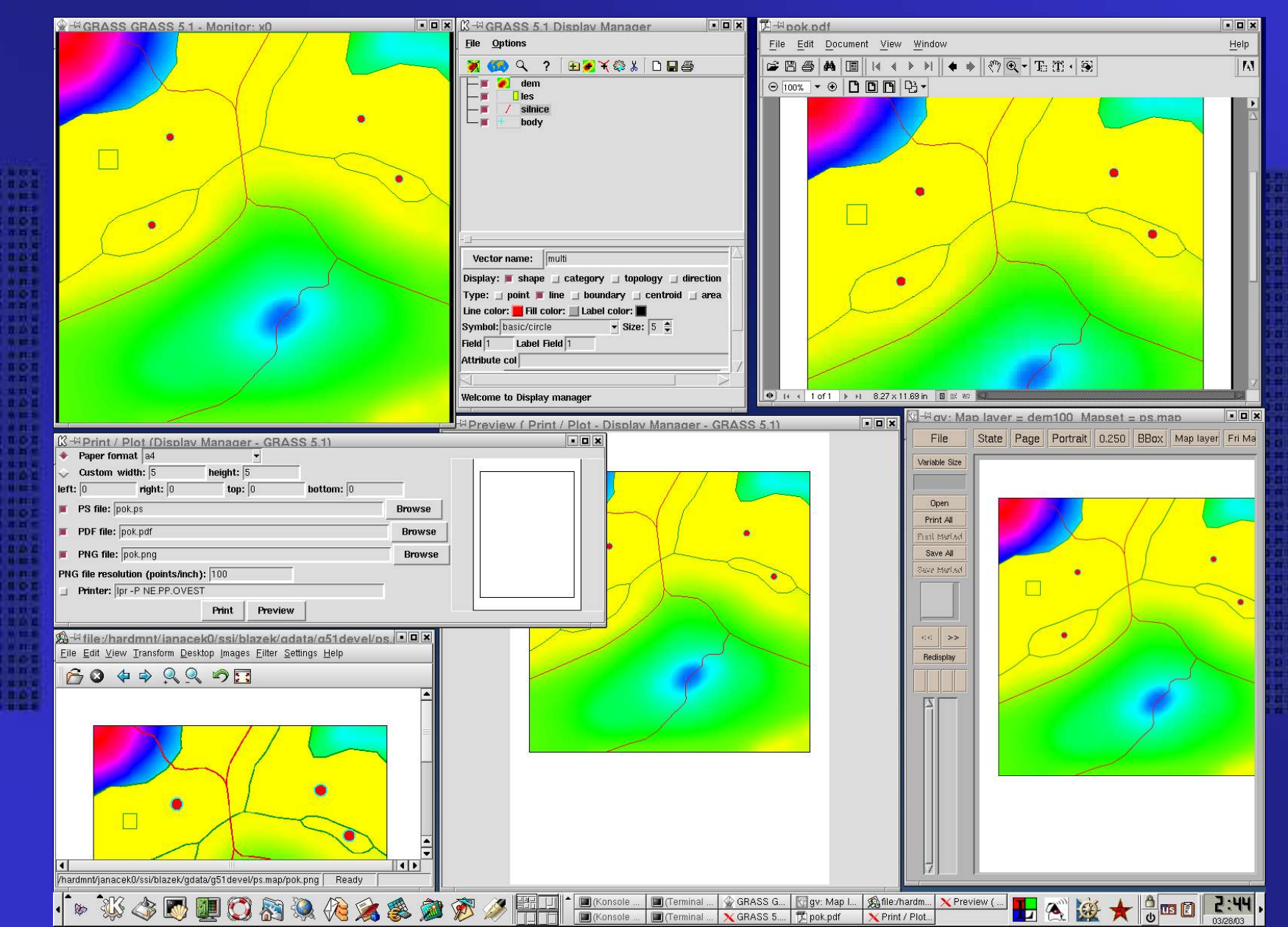

## 3D modelling

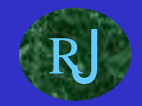

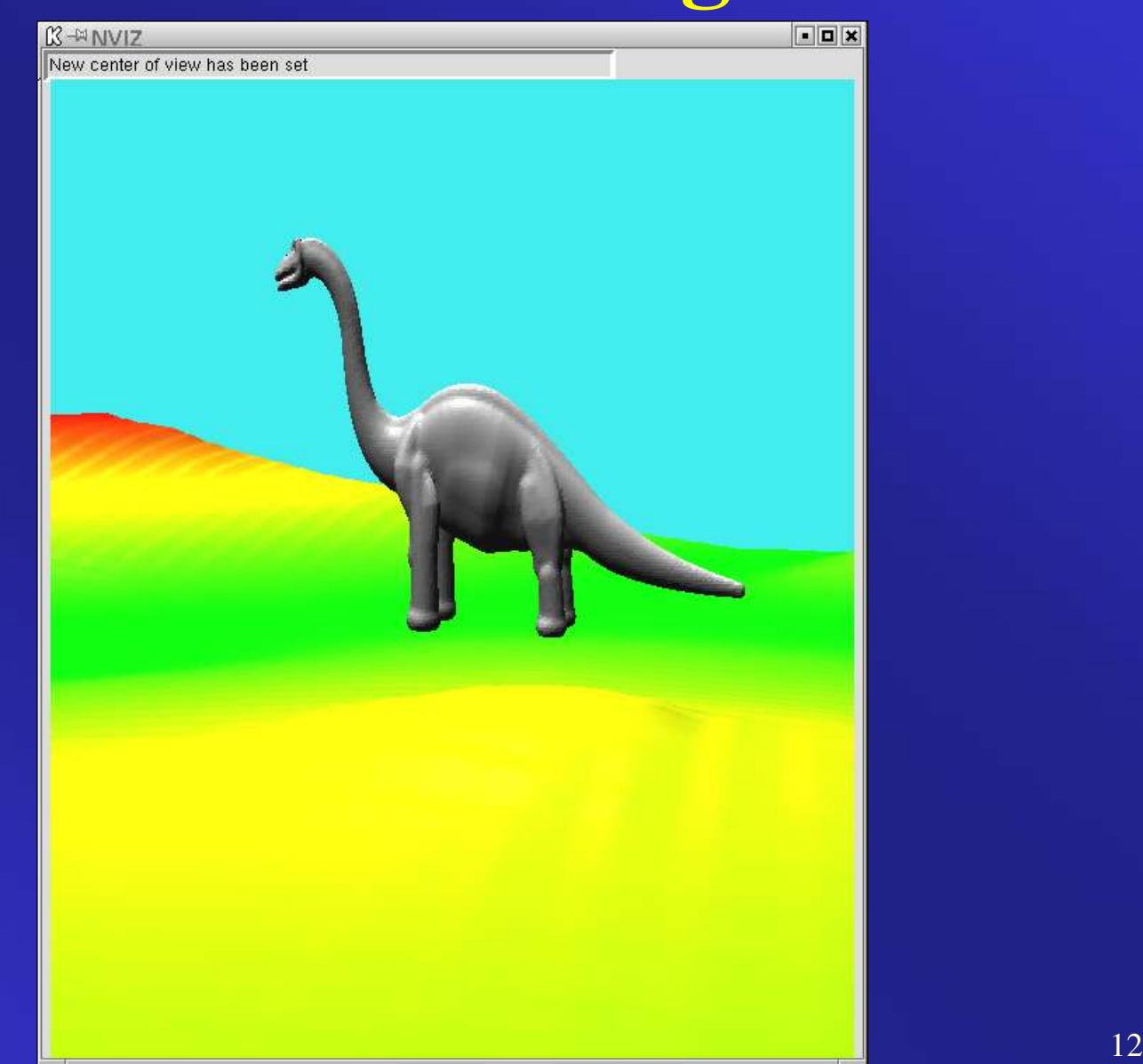

### **Interpolation in 4D**

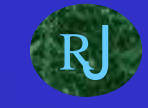

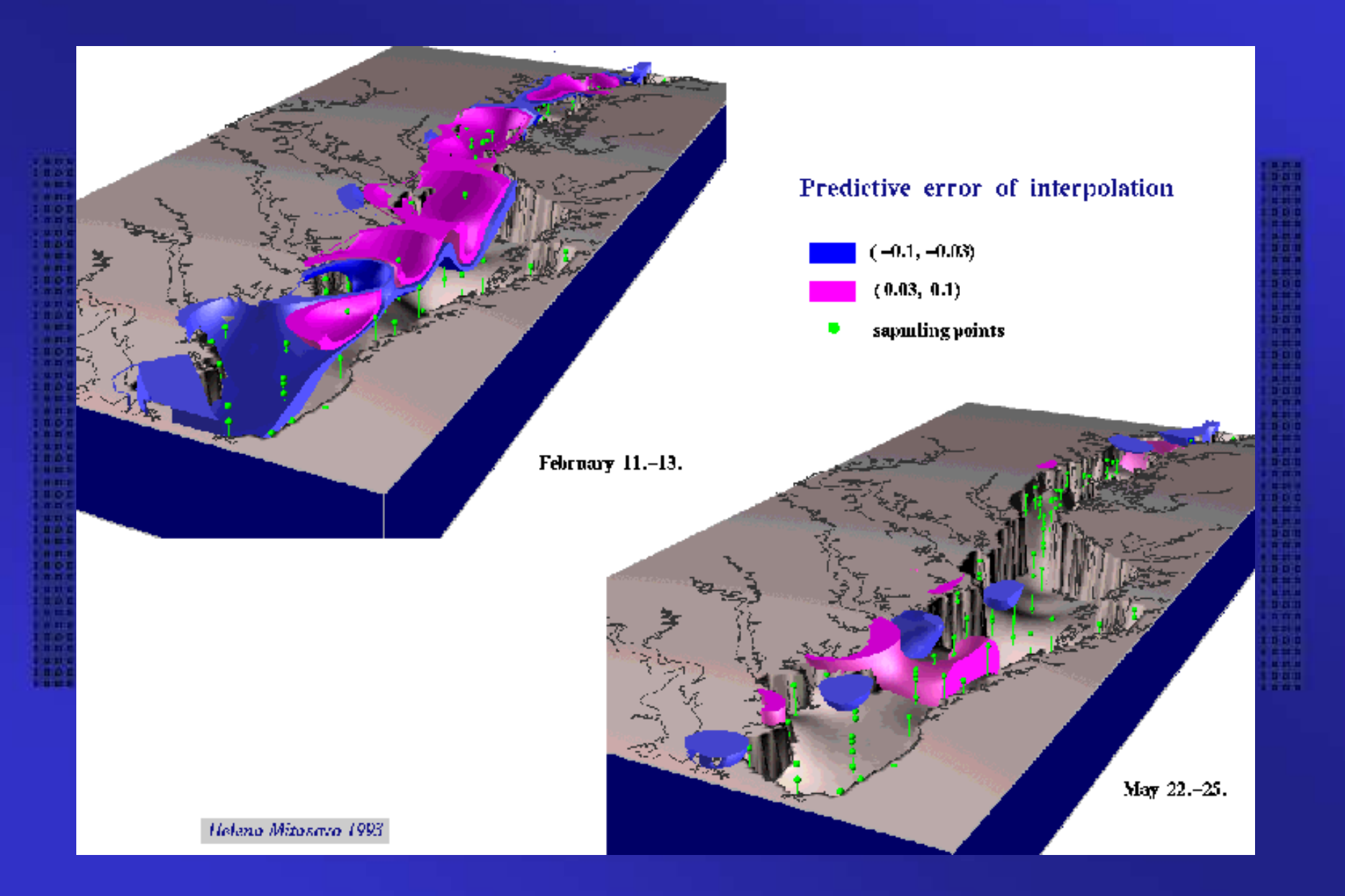

## 3D grid (voxel) modeling

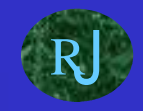

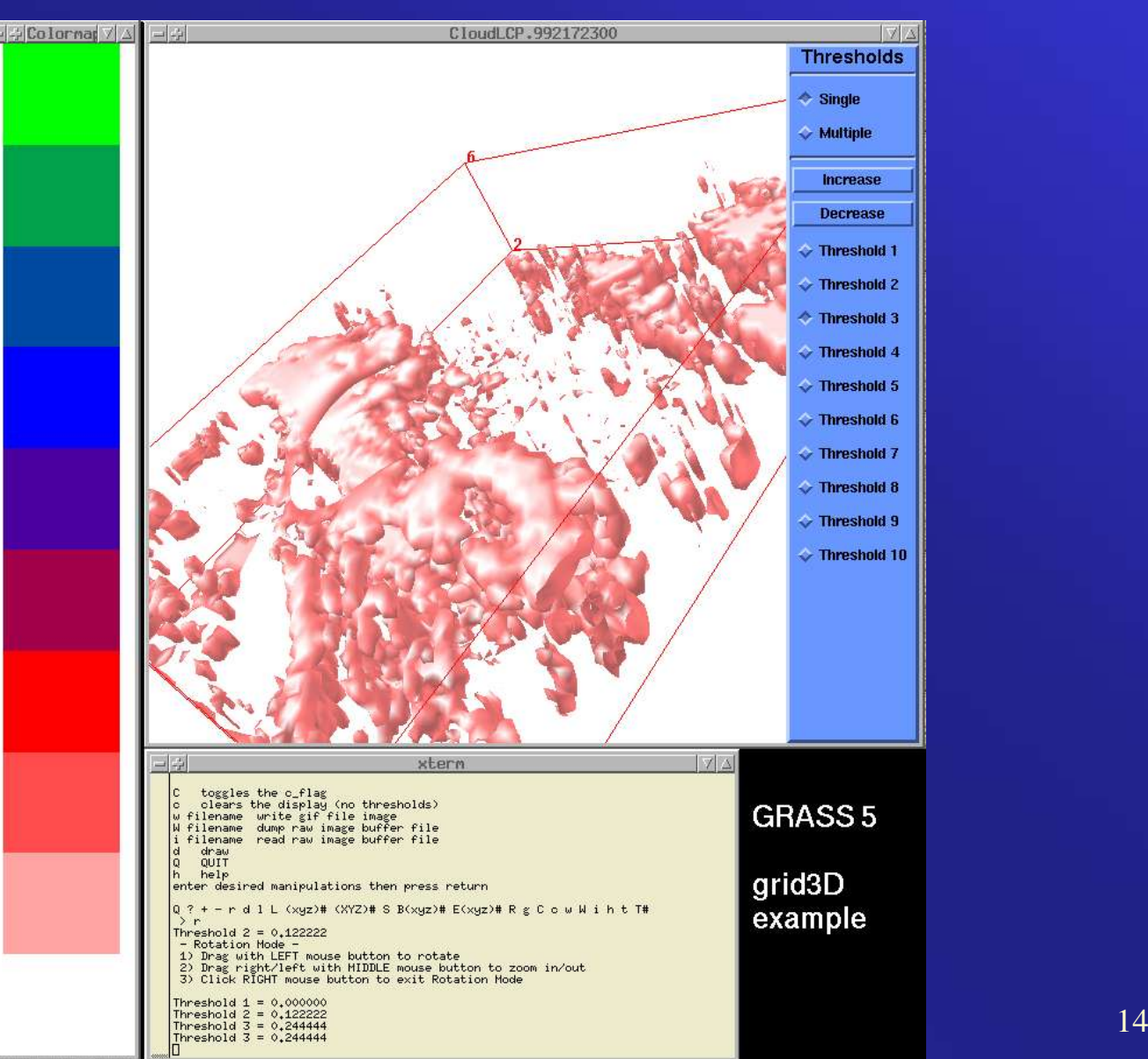

#### 3D modelling

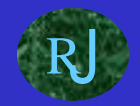

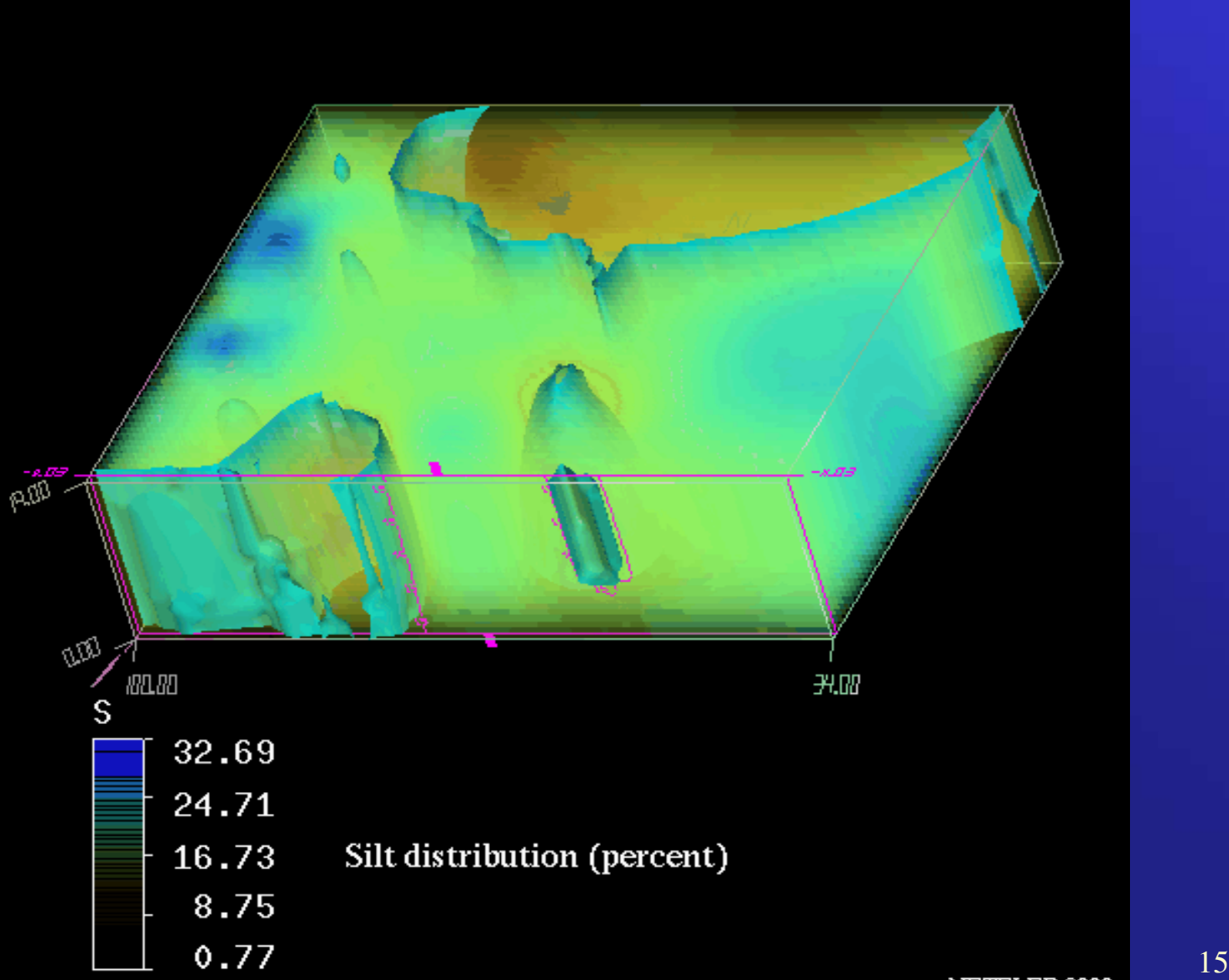

## Display manager

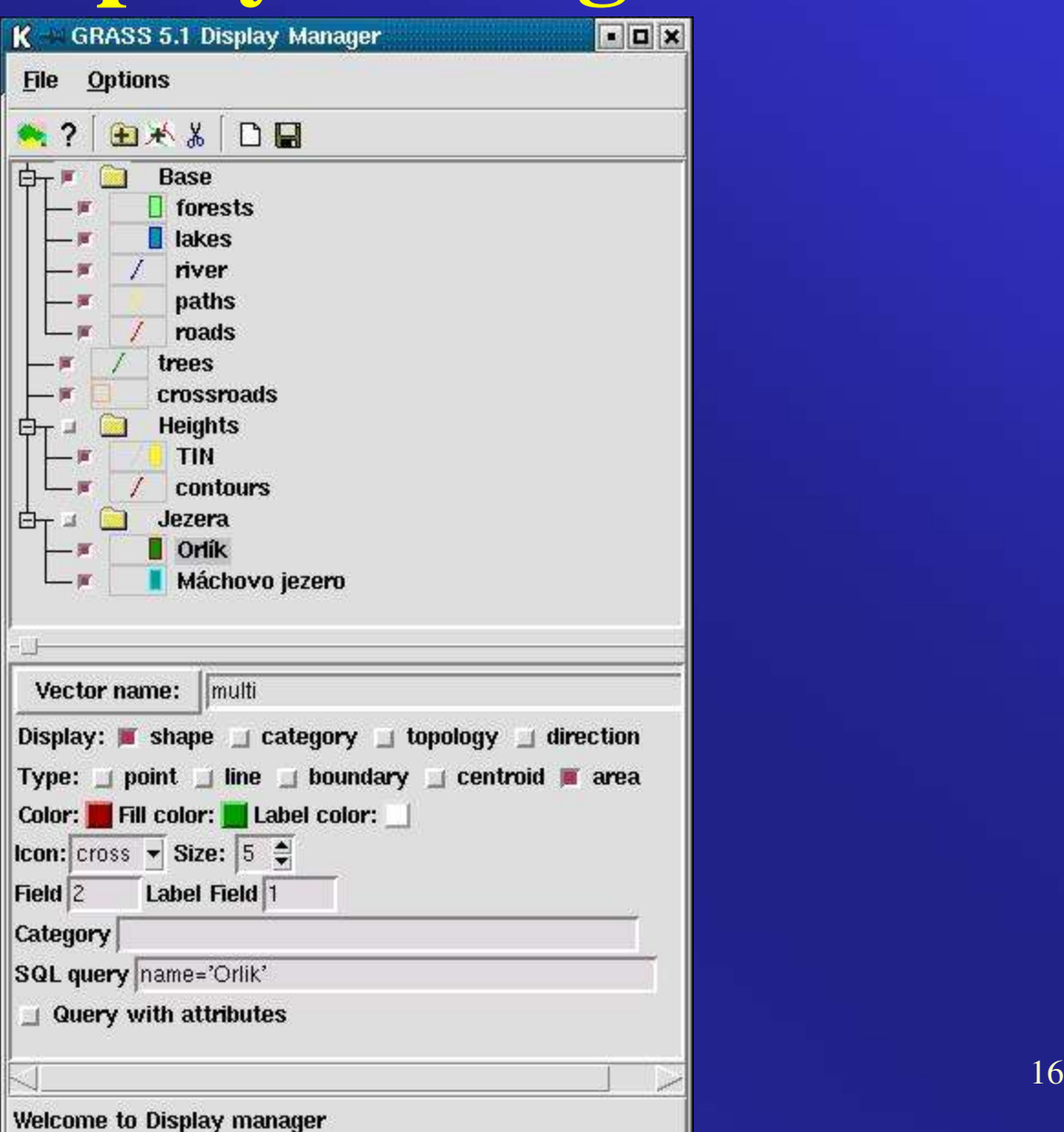

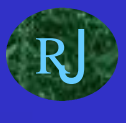

#### Integrated GUI - since version 6

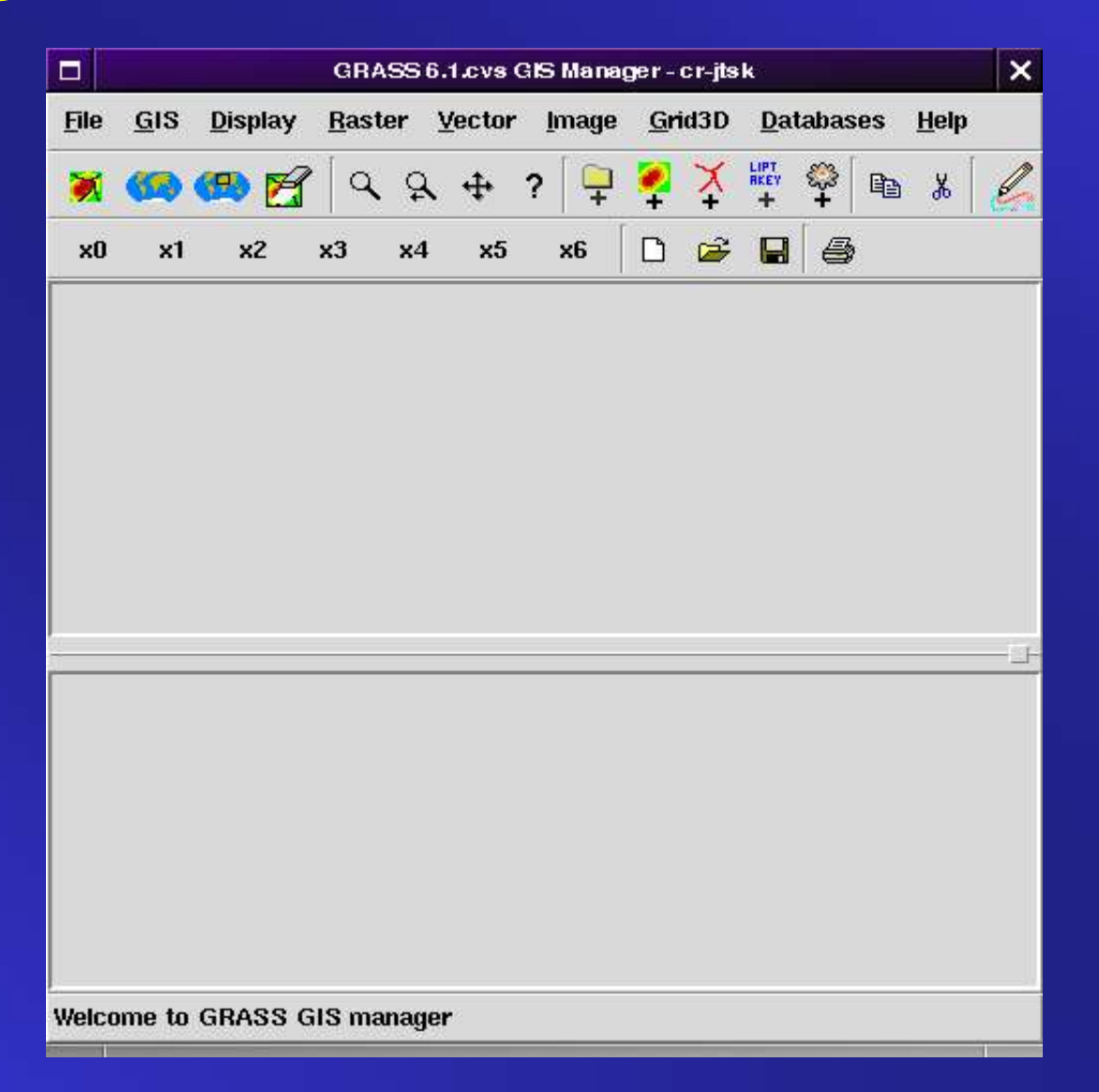

#### **GRASS Pocket PC**

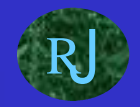

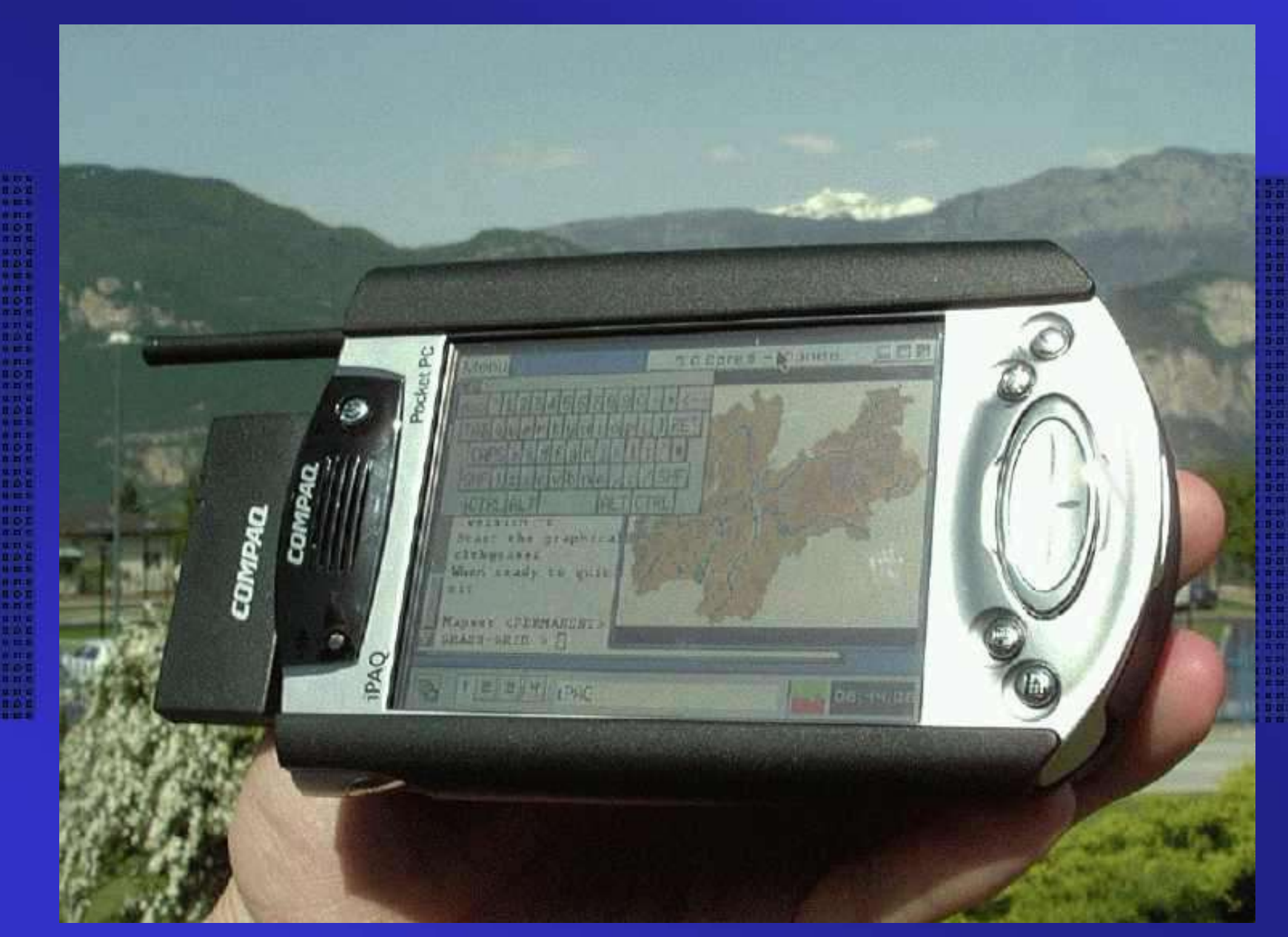

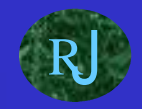

### **GRASS Pocket PC**

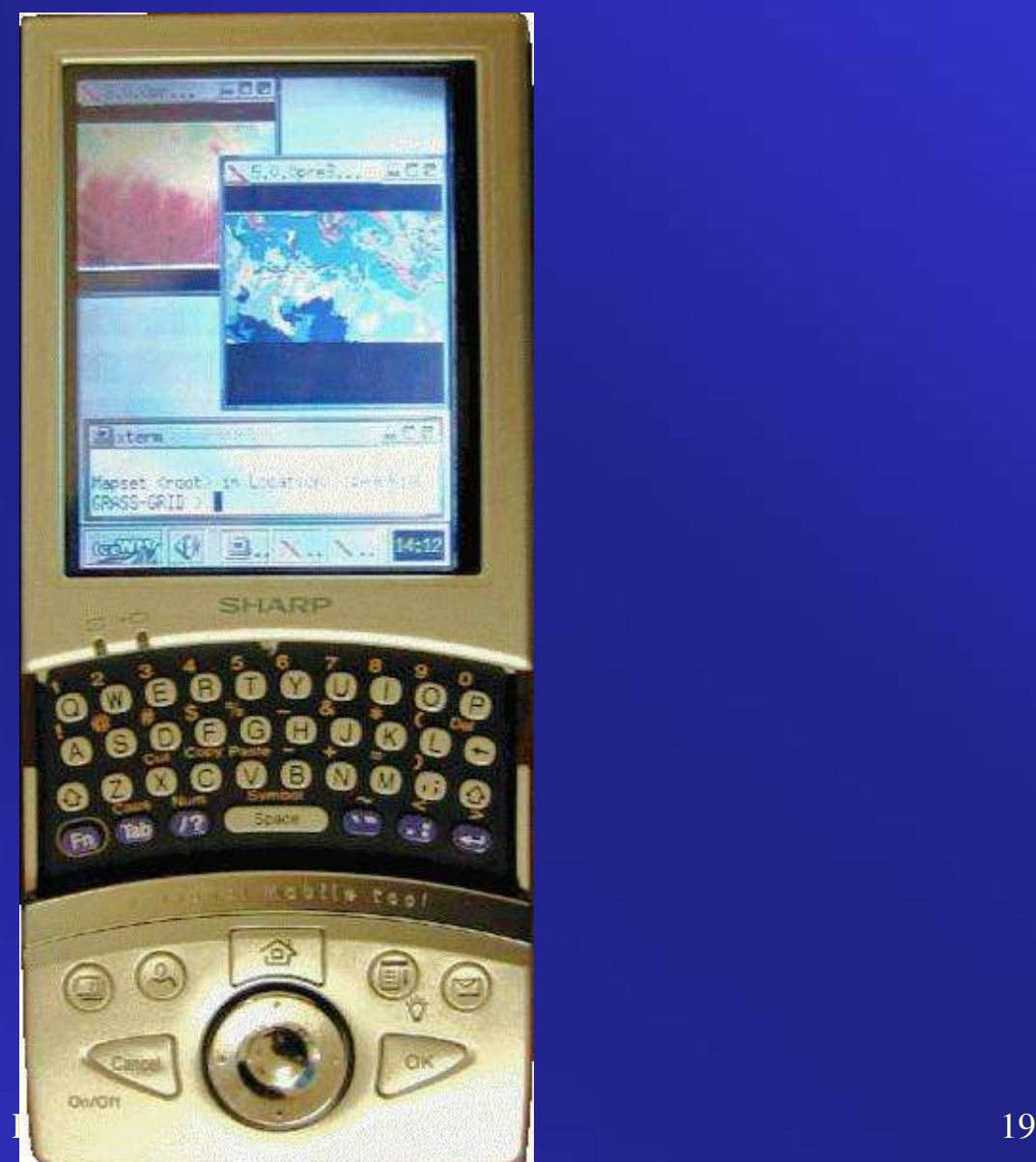